## **Comment installer LibreOffice ?**

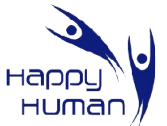

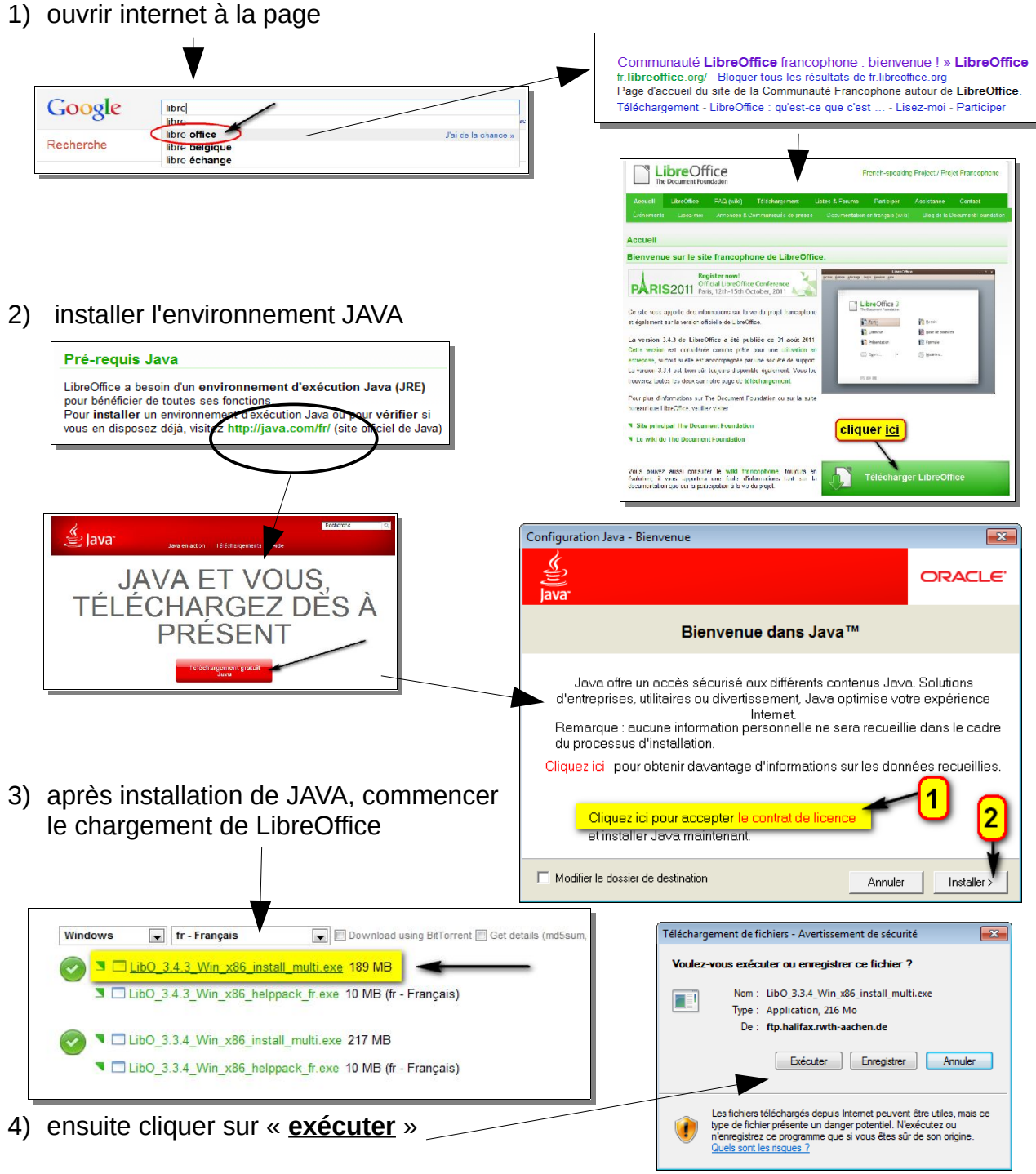

5) le téléchargement et l'installation vont démarrer

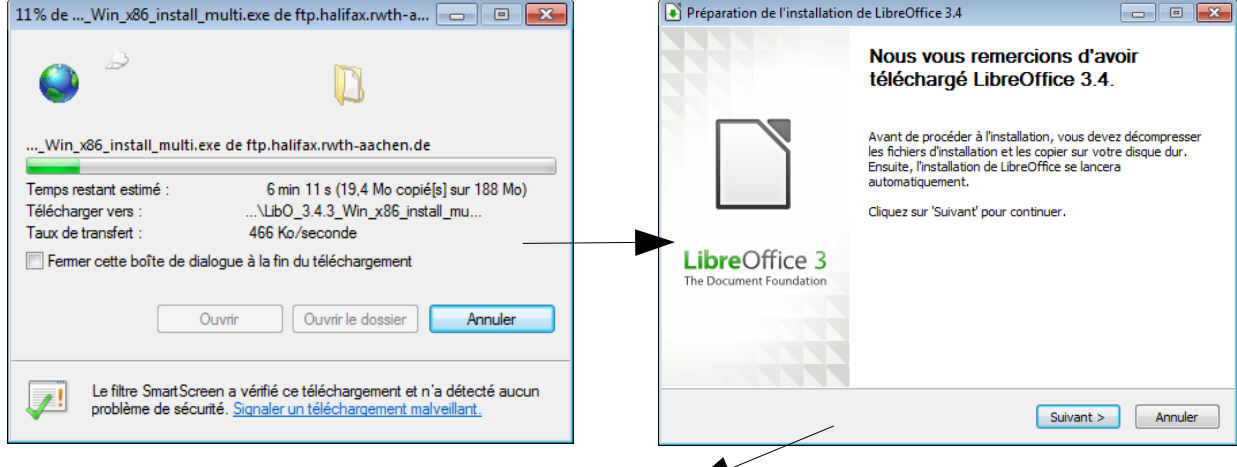

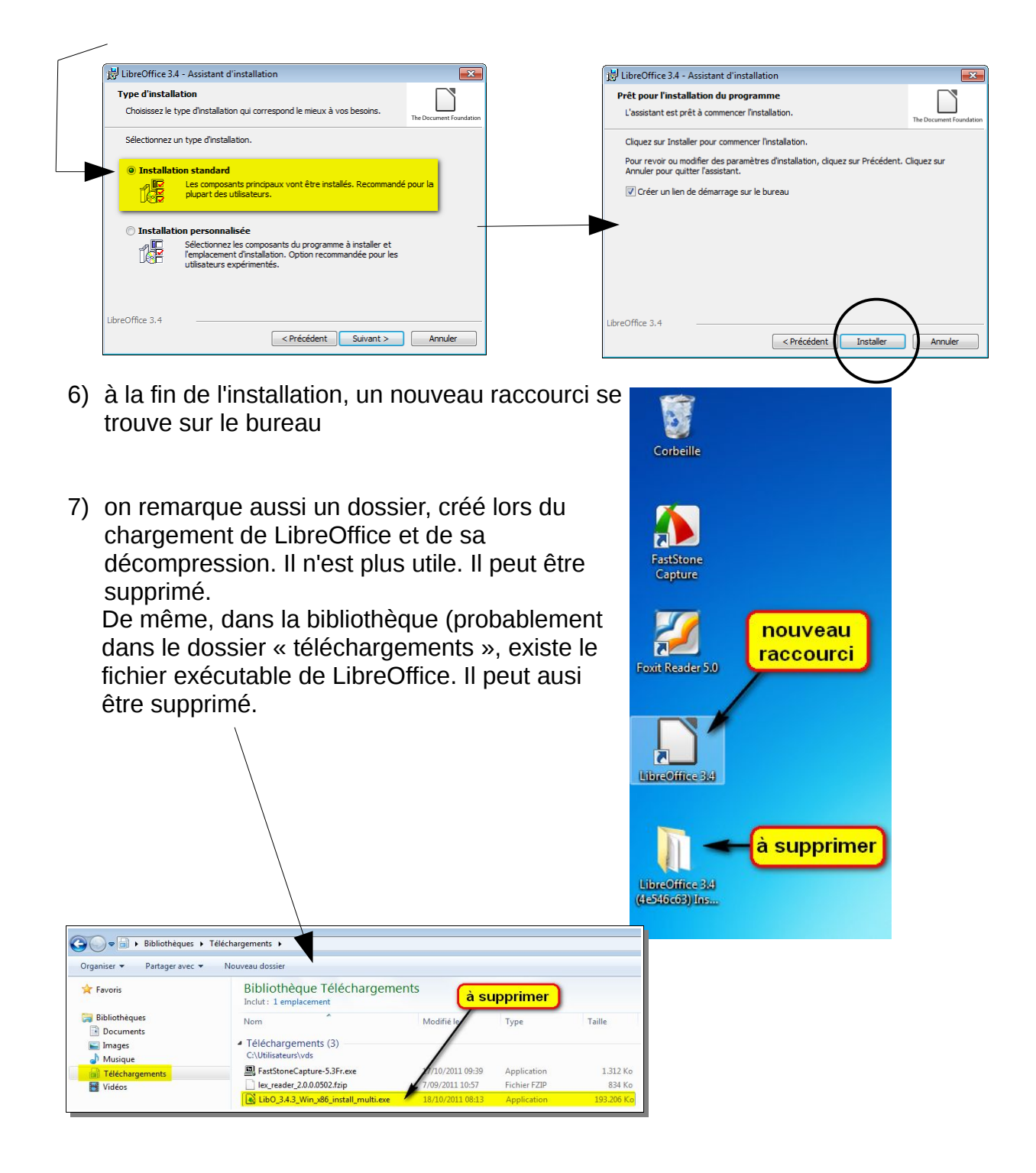

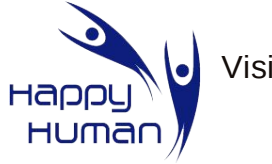

Visitez le site de HappyHuman www.happyhuman.be

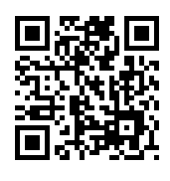